## **Gong - Errores #1585**

# **Administración: Configuración del sistema/datos del proyecto, no terminan de aparecer las ventanas de edición y añadir datos**

2013-01-27 23:25 - Txema Larrea

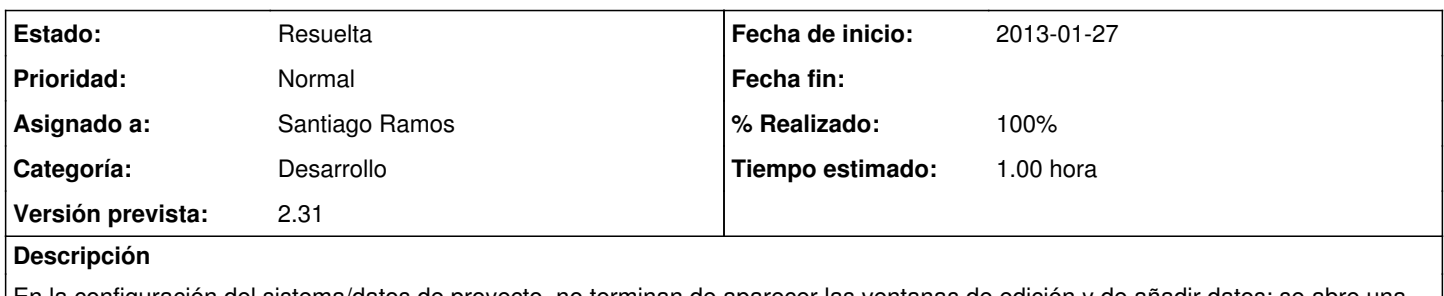

En la configuración del sistema/datos de proyecto, no terminan de aparecer las ventanas de edición y de añadir datos; se abre una ventana vacía con una rueda dentada girando, tal como puede verse en el documento OpenOffice adjunto.

## **Histórico**

#### **#1 - 2013-01-30 13:28 - Santiago Ramos**

- *Categoría establecido a Desarrollo*
- *Estado cambiado Nueva por Asignada*
- *Asignado a establecido a Santiago Ramos*
- *Versión prevista establecido a 2.31*
- *Tiempo estimado establecido a 1.00*

### **#2 - 2013-01-30 13:28 - Santiago Ramos**

- *Estado cambiado Asignada por Resuelta*
- *% Realizado cambiado 0 por 100*

#### **Ficheros**

Version\_2\_30\_Fallo06.odt 65,1 KB 2013-01-27 Txema Larrea